## **LAPORAN TUGAS AKHIR**

# **PERANCANGAN** *USER INTERFACE* **PENGADUAN MASYARAKAT BERBASIS** *MOBILE APPS* **DI KECAMATAN MEDAN TUNTUNGAN**

Diajukan sebagai salah satu persyaratan untuk memperoleh gelar Ahli Madya

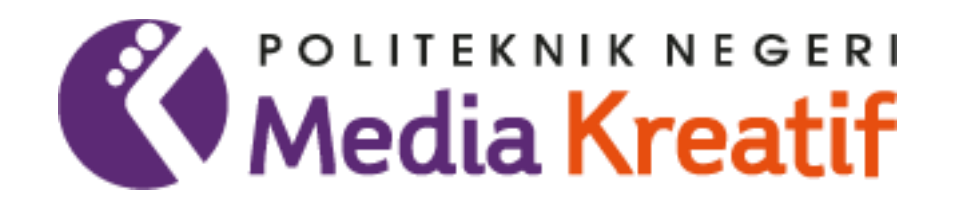

## **Disusun Oleh ELKANA PEBRIAN TARIGAN NIM: 20521021**

# **PRODI DESAIN GRAFIS KONSENTRASI MULTIMEDIA JURUSAN DESAIN POLITEKNIK NEGERI MEDIA KREATIF PROGRAM STUDI DILUAR KAMPUS UTAMA MEDAN 2023**

#### **LEMBAR PENGESAHAN TUGAS AKHIR**

<span id="page-1-0"></span>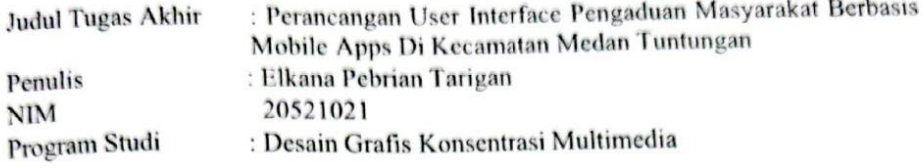

Tugas Akhir ini telah dipertanggungjawabkan di hadapan Tim Penguji Tugas Akhir di Kampus Politeknik Negeri Media Kreatif pada hari Kamis tanggal 06 Juli 2023.

Disahkan Oleh:

Ketua Penguji

Suhendra, ST, M.Kom NIP. 198506252019031007

Anggota I

Anggota II

Reniwati Lubis, SE, M.Pd NIP. 197410062015042001

Khairil Anwar, S. Kom, M. Kom NIP. 198504012019031010

Mengetahui, Kepala Unit Pengelola PNMK PSDKU Medan

Komda Saharya, S.Kom., M.Pd NIP. 197712202006041002

## <span id="page-2-0"></span>LEMBAR PERSETUJUAN SIDANG TUGAS AKHIR

udul Tugas Akhir

Program Studi

<sup>2</sup>enulis

**NIM** 

: Perancangan User Interface Pengaduan Masyarakat Berbasis Mobile Apps Di Kecamatan Medan Tuntungan : Elkana Pebrian Tarigan : 20521021 : Desain Grafis Konsentrasi Multimedia

Tugas Akhir ini telah diperiksa dan disetujui untuk disidangkan. Ditandatangani di Medan, 21 Juni 2023

Pembimbing I

Khairil Anwar, S.Kom., M.Kom NIP. 198504012019031010

Pembimbing Mun

Yusmar Ali, SE., M.Si NIP. 195811121981031005

Mengetahui, Koordinator Program Studi Desain Grafis Jurusan Multimedia

 $\frac{M_{\text{SVD} (E)_{U}}}{\text{Subtendra}}$  ST, M.Kom NIP. 198506252019031007

### PERNYATAAN ORIGINALITAS TUGAS AKHIR DAN BEBAS

#### **PLAGIARISME**

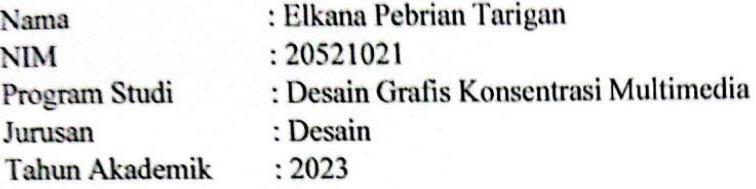

Dengan ini menyatakan bahwa Tugas Akhir saya dengan judul:

berjudul "Perancangan User Interface Pengaduan Masyarakat Berbasis Mobile Apps Di Kecamatan Medan Tuntungan" adalah original, belum pernah dibuat oleh pihak lain, dan bebas dari plagiarisme.

Bilamana pada kemudian hari ditemukan ketidaksesuaian dengan pernyataan ini, saya bersedia dituntut dan diproses sesuai dengan ketentuan yang berlaku.

Demikian pernyataan ini dibuat dengan sesungguhnya dan dengan sebenar- benarnya.

Medan, 06 Juli 2023 Yang menyatakan,

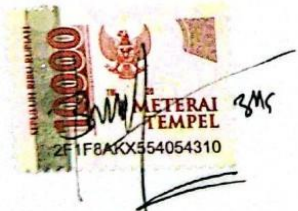

Elkana Pebrian Tarigan NIM. 20521021

#### PERNYATAAN PUBLIKASI KARYA ILMIAH

<span id="page-4-0"></span>Sebagai civitas academica Politeknik Negeri Media Kreatif, saya yang bertanda tangan di bawah ini:

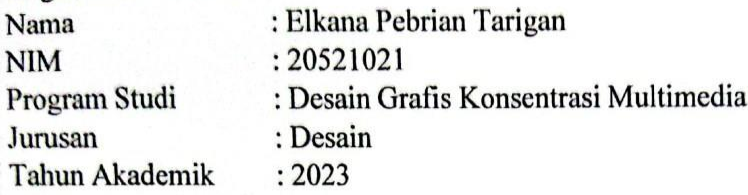

Demi pengembangan ilmu pengetahuan, menyetujui untuk memberikan kepada Politeknik Negeri Media Kreatif Hak Bebas Royalti Nonekslusif (Non-exclusive Royalty-Free Right) atas karya ilmiah berjudul: berjudul saya yang "Perancangan User Interface Pengaduan Masyarakat Berbasis Mobile Apps Di Kecamatan Medan Tuntungan" Dengan Hak Bebas Royalti Nonekslusif ini Politeknik Negeri Media Kreatif berhak menyimpan, mengalihmedia/formatkan, mengelola dalam bentuk pangkalan data (database), merawat, dan mempublikasikan tugas akhir saya selama tetap mencantumkan nama saya sebagai penulis/pencipta dan sebagai pemilik Hak Cipta.

Demikian pernyataan ini saya buat dengan sebenarnya

Medan, 06 Juli 2023 Yang menyatakan,

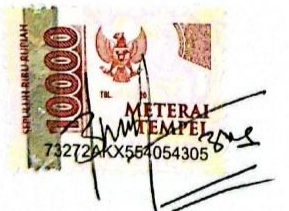

Elkana Pebrian Tarigan NIM. 20521021

#### **ABSTRAK**

<span id="page-5-1"></span><span id="page-5-0"></span>*In writing this final project report was carried out in Medan Tuntungan District in the form of designing a User Interface for Community Complaints in Medan Tuntungan District because currently Medan Tuntungan District does not yet have any application displays to assist the community in reporting problems that exist in Medan Tuntungan District. In designing the Community Complaint User Interface, the data collection method is carried out by means of literature studies, observations, and interviews. The information data that the author gets is from the Head of the general sub-section of the Medan Tuntungan sub-district. The stages in the Community Complaint User Interface Design process began with the pre-production stage, namely designing wireframe sketches using whimsicall software, the production stage, namely designing digitization using figma software, the post-production stage, namely making mockups on mobile media. The final result of this User Interface Design is in pdf and catalog form.*

## *Keywords: Design, User Interface, Community Complaints, Medan Tuntungan District*

#### **ABSTRAK**

Dalam penulisan laporan tugas akhir ini dilakukan pada Kecamatan Medan Tuntungan berupa perancangan *User Interface* Pengaduan Masyarakat Kecamatan Medan Tuntungan dikarenakan pada saat ini Kecamatan medan tuntungan belum memiliki sebuah tampilan aplikasi apapun untuk membantu masyarakat dalam melaporkan masalah yang ada di kecamatan medan tuntungan . Dalam Perancangan *User Interface* Pengaduan Masyarakat ini menggunakan metode pengumpulan data yang dilakukan adalah dengan cara studi pustaka, observasi, dan wawancara. Adapun data informasi yang penulis dapatkan adalah dari Kepala sub bagian umum kecamatan medan tuntungan. Tahapan dalam proses Perancangan *User Interface* Pengaduan Masyarakat ini dimulai tahap pra produksi yaitu merancang sketsa *wireframe* menggunakan software *whimsicall*, tahap produksi yaitu meracang digitalisasi dengan menggunakan software figma, tahap pasca produksi yaitu membuat mockup pada media mobile. Hasil Akhir dari Perancangan *User Interface* ini adalah dalam bentuk pdf dan katalog.

### **Kata Kunci : Perancangan,** *User Interface***, Pengaduan Masyarakat, Kecamatan Medan Tuntungan**

#### **KATA PENGANTAR**

<span id="page-6-0"></span>Segala Puji Syukur saya panjatkan kepada Tuhan Yang Maha Esa, karena atas berkat dan rahmat-Nya, saya dapat menyelesaikan tugas akhir ini. Penulisan tugas akhir ini dilakukan dalam rangka memenuhi salah satu syarat untuk mencapai gelar Ahli Madya pada Program Studi Desain Grafis Konsentrasi Multimedia Politeknik Negeri Media Kreatif PSDKU Medan.

Saya menyadari bahwa, tanpa bantuan dan bimbingan dari berbagai pihak, dari masa perkuliahan sampai pada penyusunan tugas akhir ini, sangatlah sulit bagi saya untuk menyelesaikan proposal tugas akhir ini. Oleh karena itu, saya mengucapkan terima kasih kepada:

- 1. Dr. Tipri Rose Kartika, M.M., selaku Direktur Politeknik Negeri Media Kreatif
- 2. Nova Darmanto, M.Si selaku Wakil Direktur Bidang Akademik Politeknik Negeri Media Kreatif
- 3. Bapak Komda Saharja, S.Kom.,MPd., selaku Kepala Unit Pengelola Politeknik Negeri Media Kreatif PSDKU Medan
- 4. Suhendra ST.M.Kom selaku Koordinator Prodi Desain Grafis Konsentrasi Multimedia Politeknik Negeri Media Kreatif PSDKU Medan..
- 5. Khairil Anwar, S.KOM,.M.KOM selaku Dosen Pembimbing I
- 6. Yusmar Ali, SE., M.Si Selaku Dosen Pembimbing II
- 7. Evi Khairani, SE Selaku Kepala Sub Bagian Umum Kecamatan Medan Tuntungan.
- 8. Juan Very Lingga, S.SOS Selaku Kepala Seksi Tata Pemerintahan Kecamatan Medan Tuntungan
- 9. Gita Kurniawan Ginting Selaku Pembimbing Industri di PT PLN (PERSERO) UP2B SUMBAGUT
- 10. Afriani Etimanta Barus selaku pacar saya yang terus memberikan dukungan dengan tulus untuk berjuang menyelesaikan tugas akhir ini hingga tuntas.

11. Secara khusus penulis menyampaikan terima kasih kepada Bapak, Mamak dan Adek saya yang telah memberikan dorongan dan bantuan serta pengertian besar kepada penulis baik selama mengikuti perkuliahan maupun dalam menyelesaikan laporan tugas akhir ini.

Penulis juga menyadari masih banyak kekurangan dalam penulisan tugas akhir ini. Oleh karena itu, penulis berharap kepada para pembaca untuk memberikan masukan yang bersifat membangun untuk kesempurnaan Laporan Tugas Akhir ini. Semoga dalam pembuatan tugas akhir ini kelak dapat berguna bagi teman-teman seangkatan maupun adik-adik kelas nantinya.

Medan, 06 Juli 2023

 $\gamma_{\rm M}$ 

Elkana Pebrian Tarigan NIM:20521021

## **DAFTARISI**

<span id="page-8-0"></span>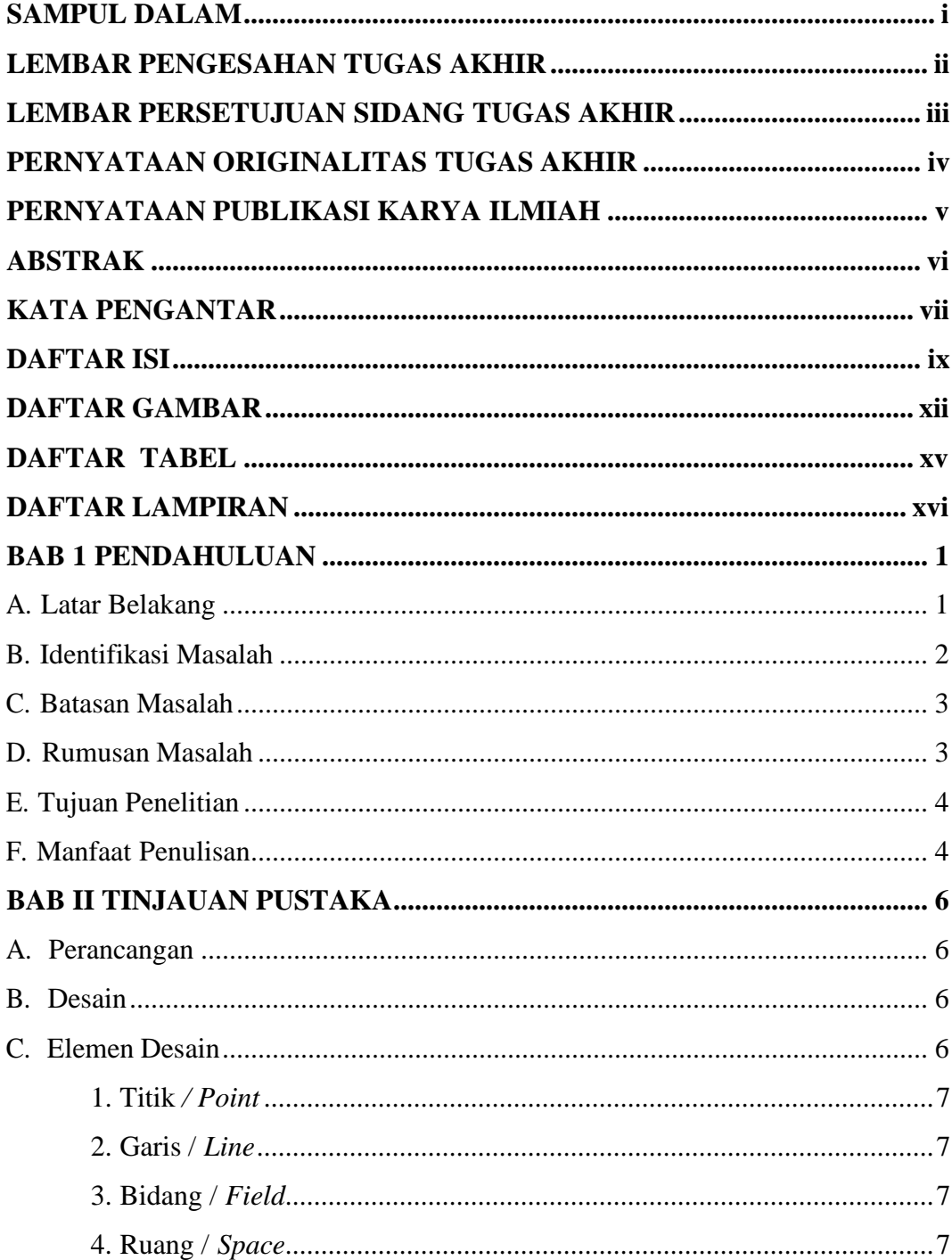

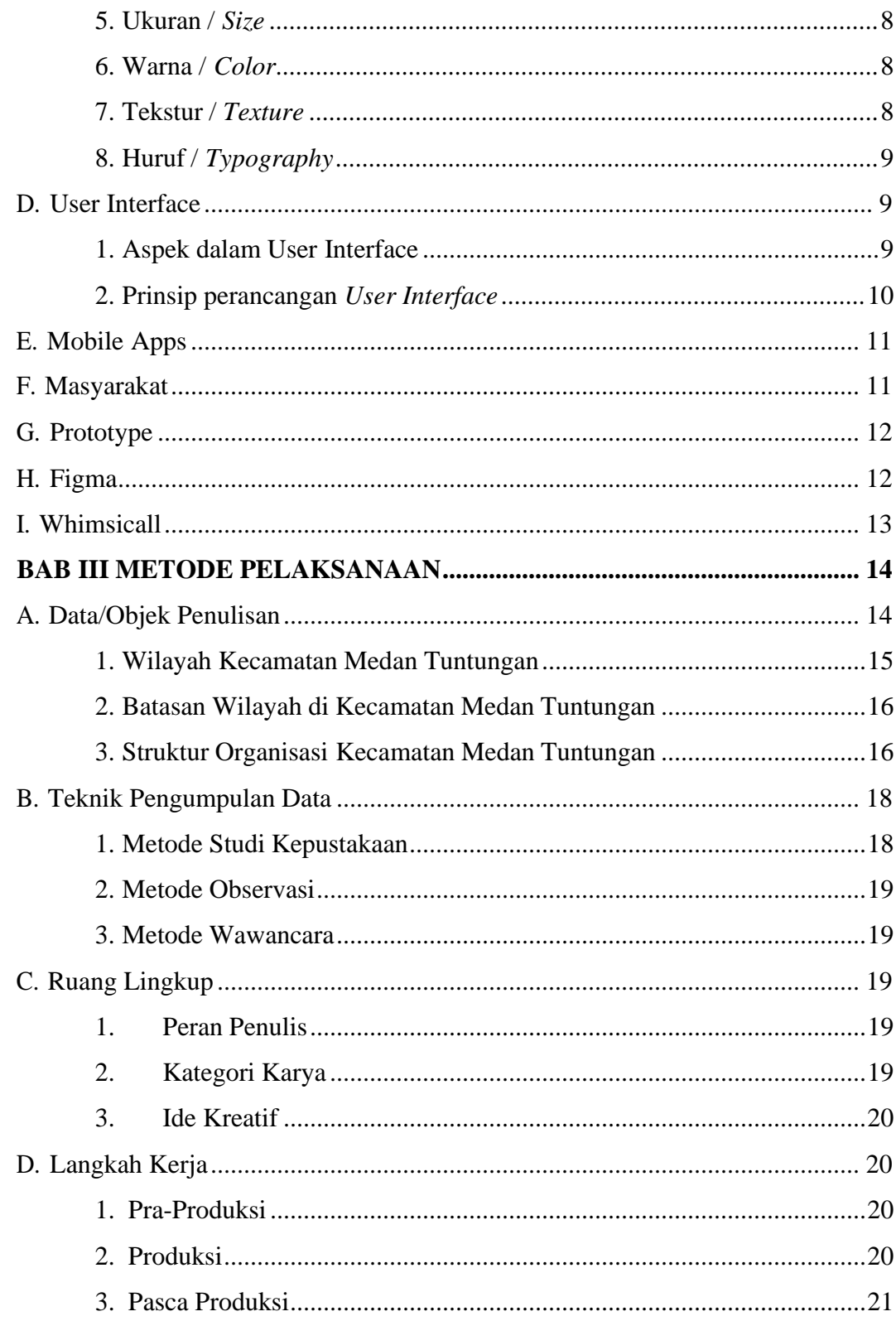

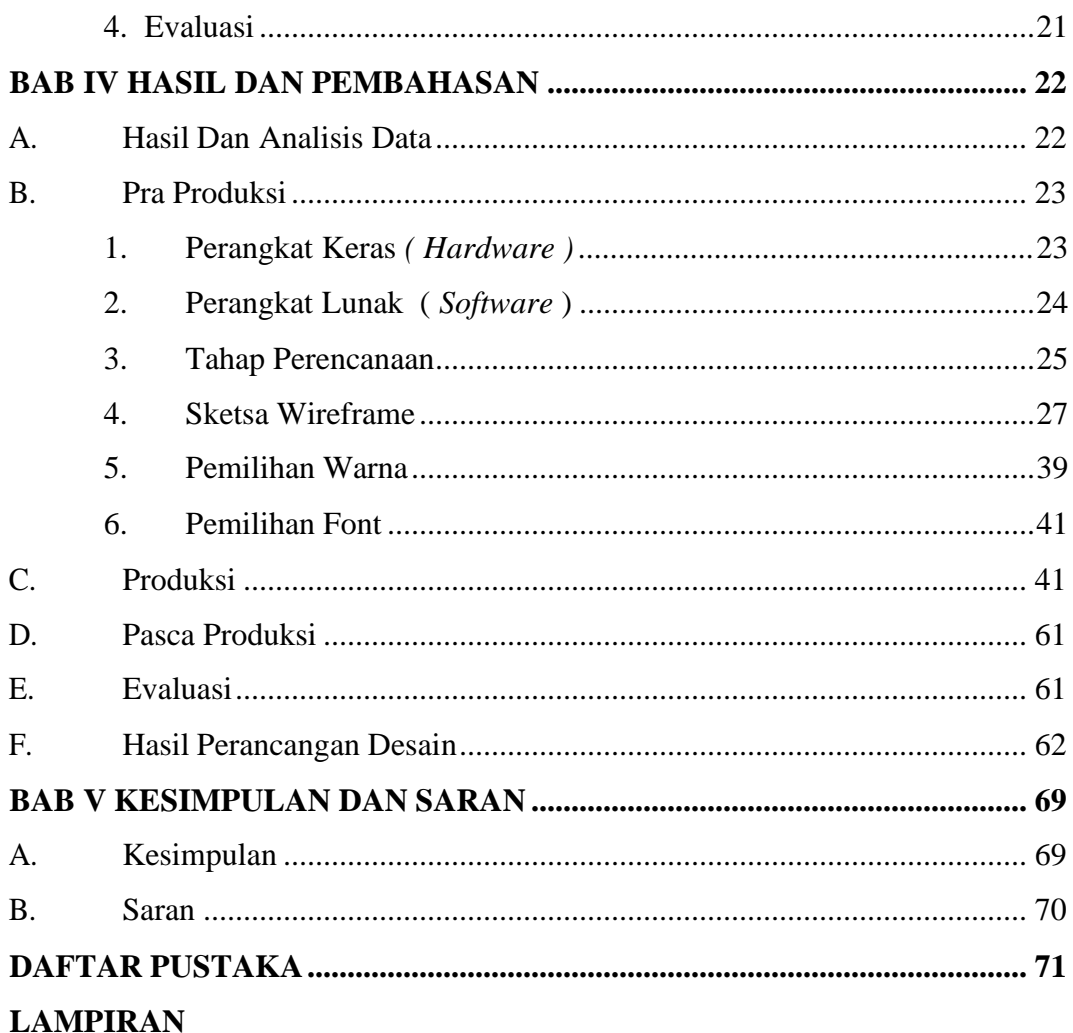

## **DAFTAR GAMBAR**

<span id="page-11-0"></span>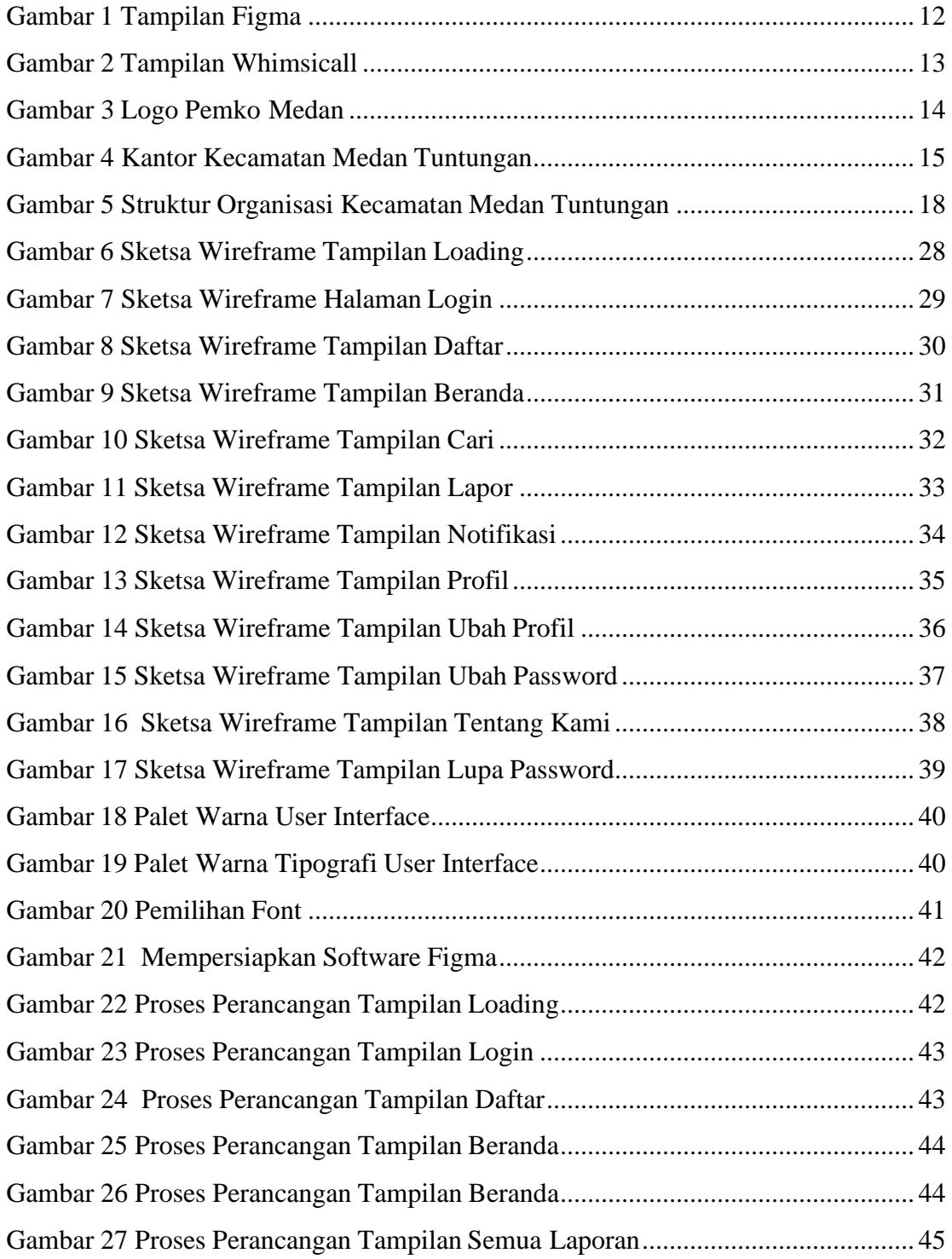

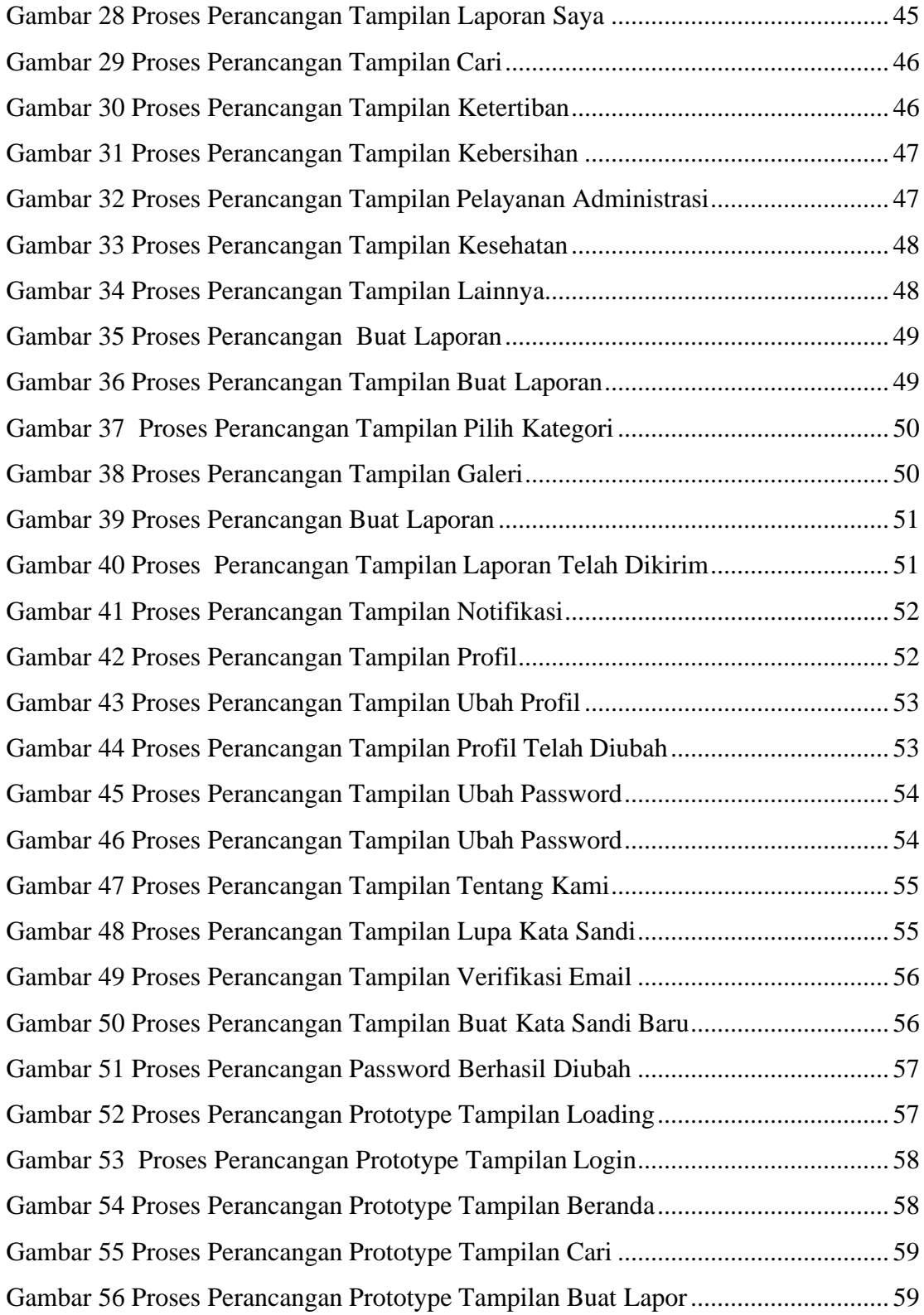

<span id="page-13-0"></span>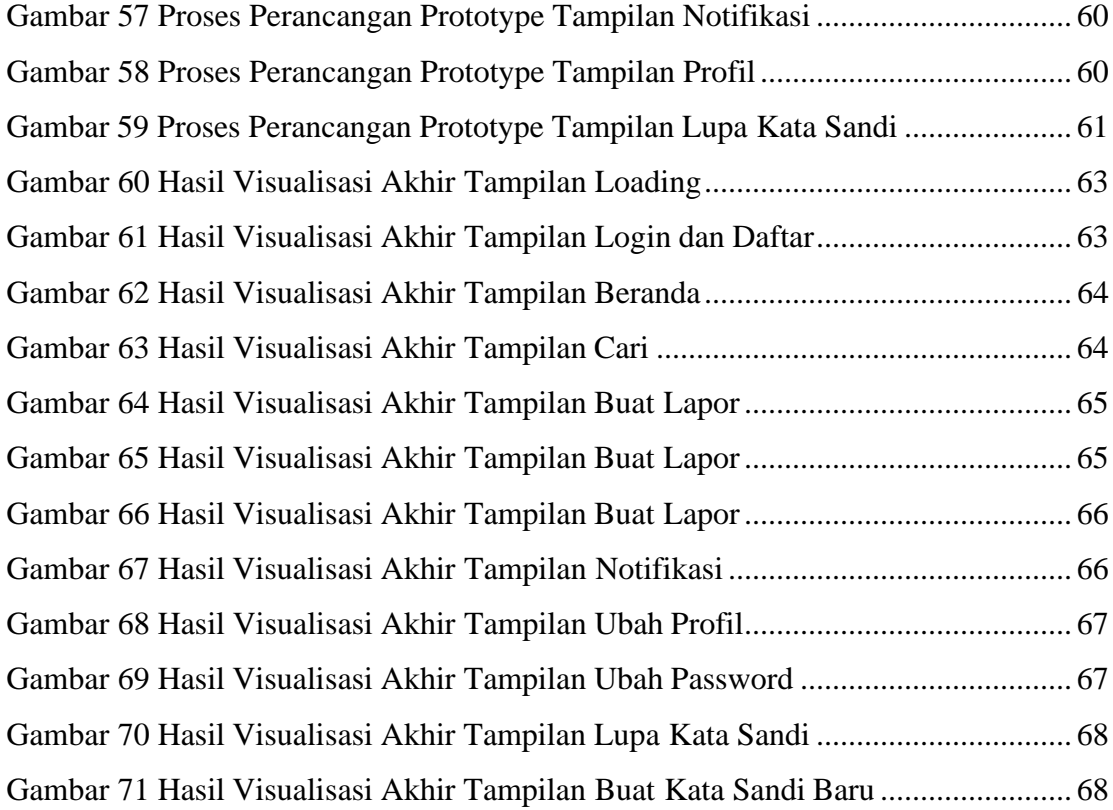

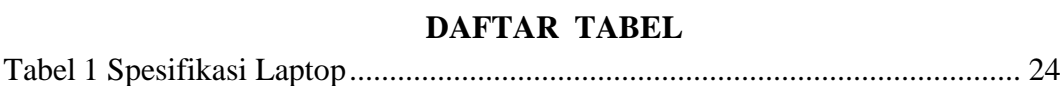

## **DAFTAR LAMPIRAN**

<span id="page-15-0"></span>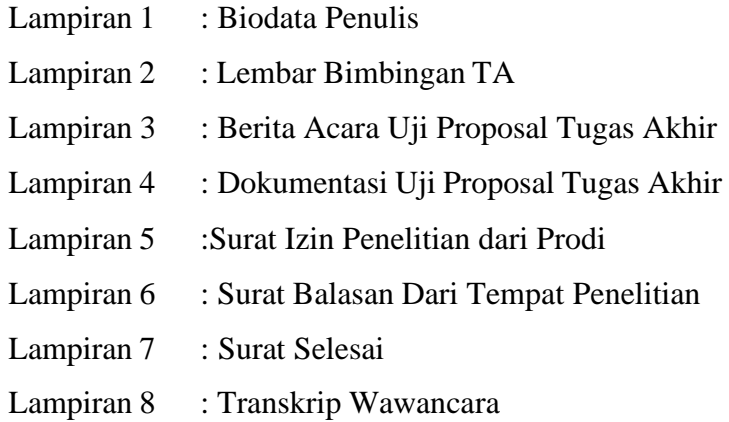